# **เทคโนโลยี (การออกแบบและเทคโนโลยี)**

# ชั้นมัธยมศึกษาปีที่ ๓

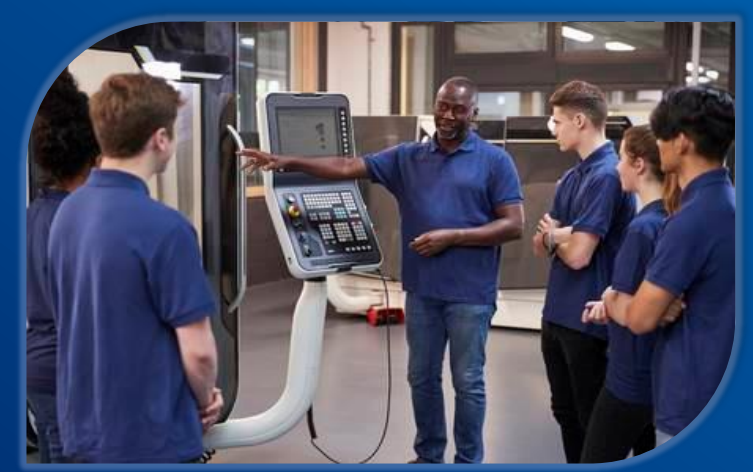

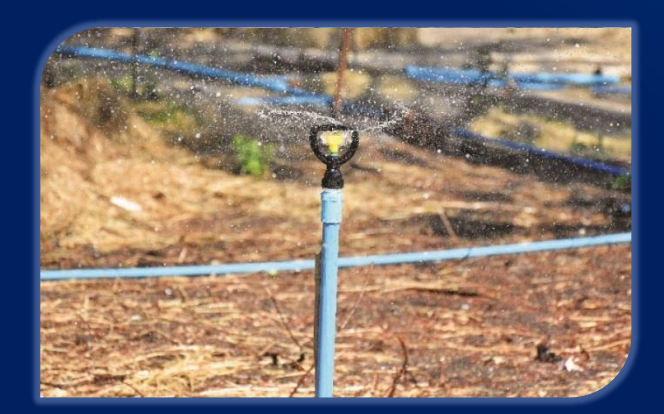

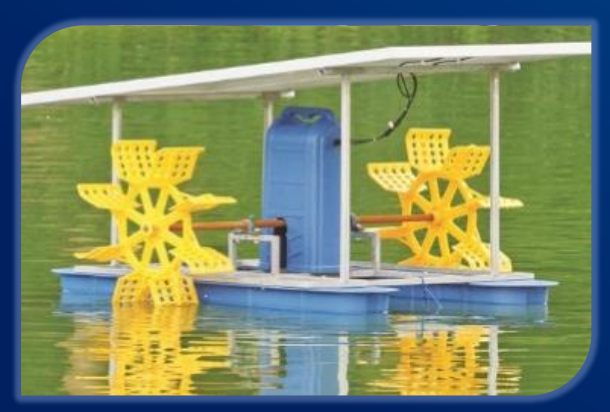

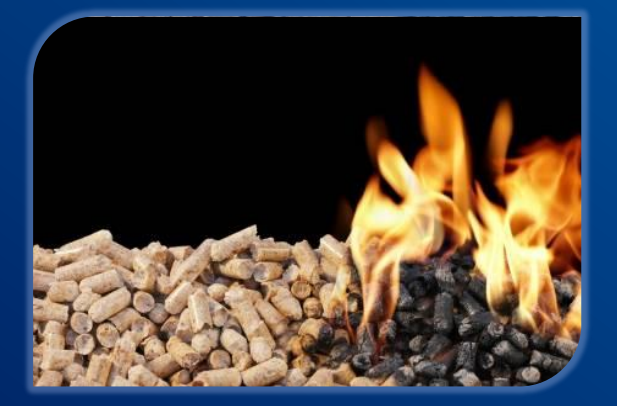

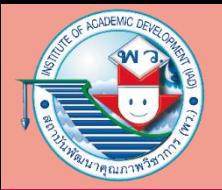

# **เครื่องมือและซอฟต์แวร์ที่ช่วยในการบันทึก การทดสอบ การวัดผล และการวิเคราะห์ข้อมูล**

#### **เครื่องมือที่ช่วยในการบันทึก การทดสอบ การวัดผล และการวิเคราะห์ข้อมูล**

เครื่องวัดความเป็นกรด และความเป็นเบสแบบดิจิทัล

ใช้วัดความเป็นกรดและความ เป็นเบส โดยใช้หัววัดจุ่มลงในของเหลว ที่ต้องการทดสอบ

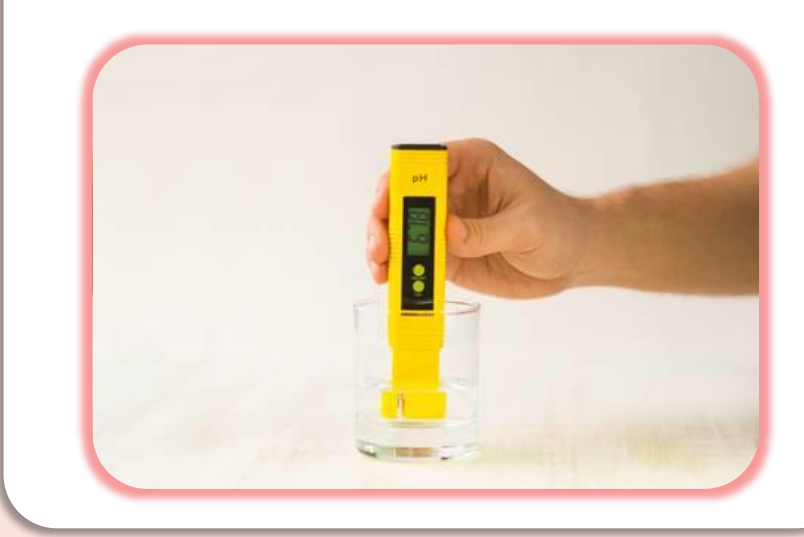

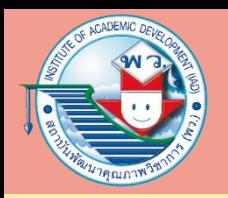

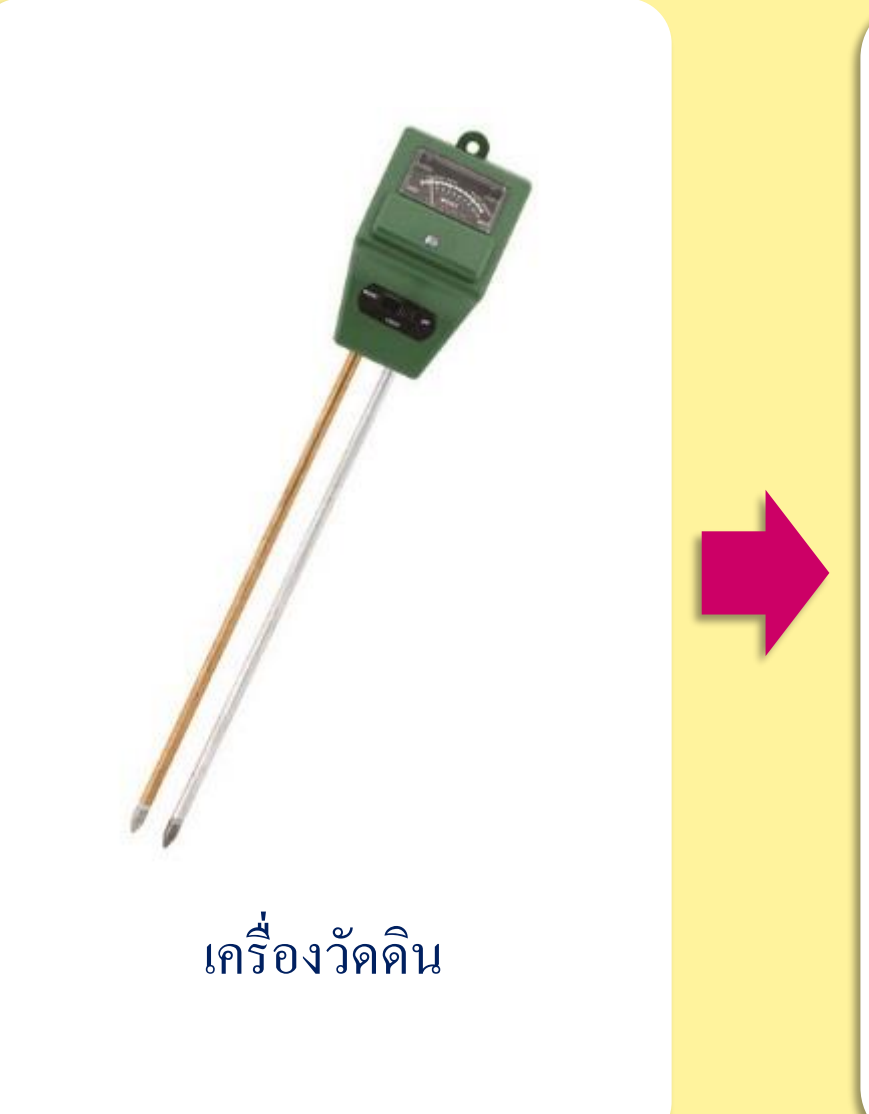

ใช้ในการวัดหรือทดสอบดิน บางชนิด สามารถวัดค่าความเป็นกรดและ ความเป็นเบสในดิน วัดความชื้น และแสงสว่างที่กระทบหน้าดินได้

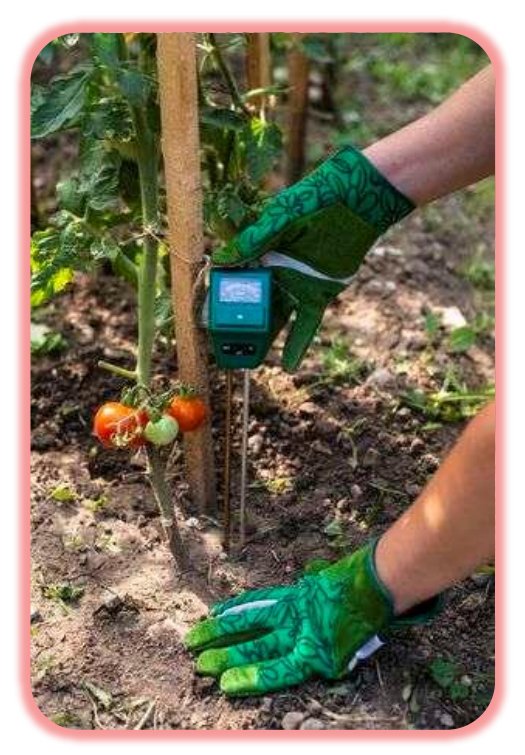

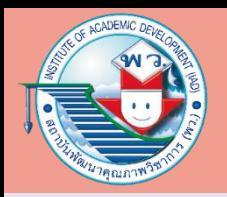

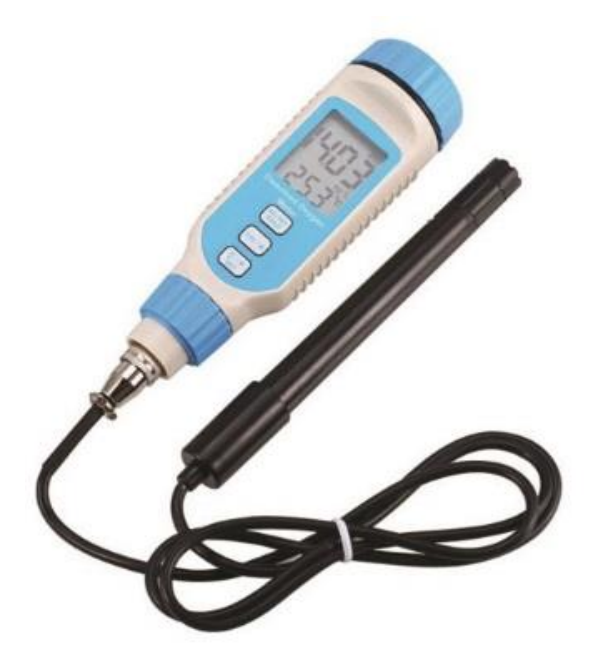

# เครื่องวัดปริมาณออกซิเจนในน้้า

ใช้หัวจุ่มลงพื้นน้้า ในบริเวณที่ต้องการวัด

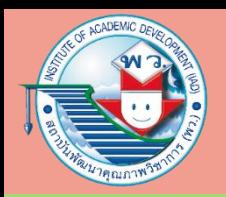

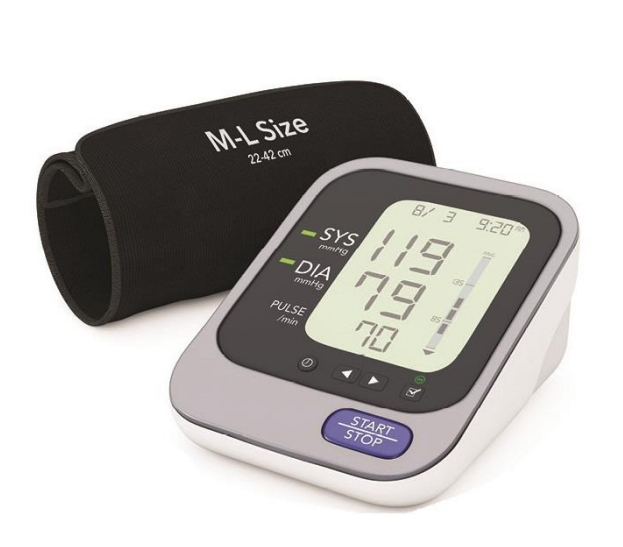

#### เครื่องวัดความดันโลหิต แบบดิจิทัล

### ใช้วัดค่าความดันโลหิต ด้วยการ วัดภายนอกร่างกาย

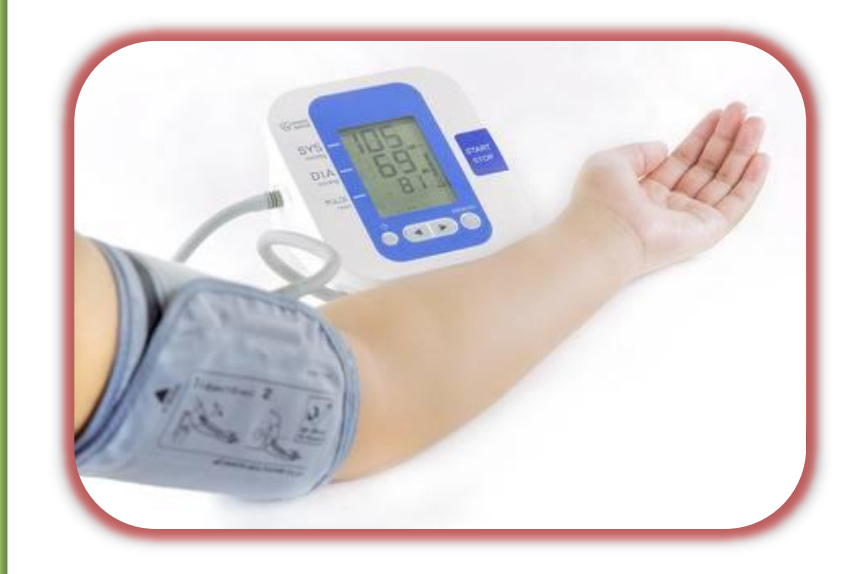

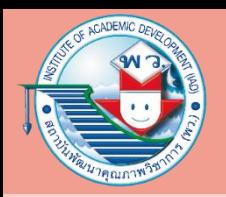

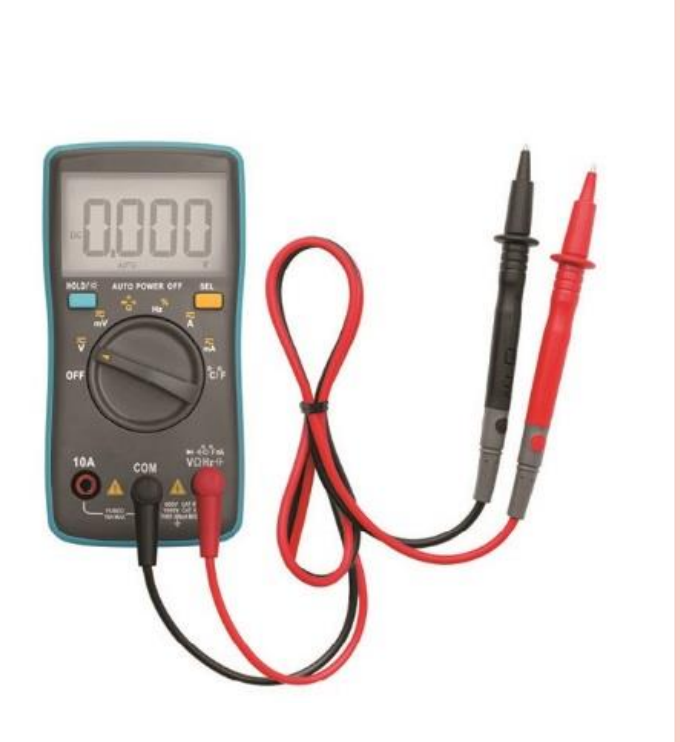

เครื่องวัดค่าไฟฟ้า หรือมัลติมิเตอร์แบบดิจิทัล

ใช้วัดค่าทางไฟฟ้า เช่น ความต้านทาน (Ohm) แรงดันไฟฟ้า (Volt) กระแสไฟฟ้า (Amp) ซึ่งสามารถใช้วัดค่า ได้ทั้งไฟฟ้ากระแสสลับ (AC) และไฟฟ้า กระแสตรง (DC)

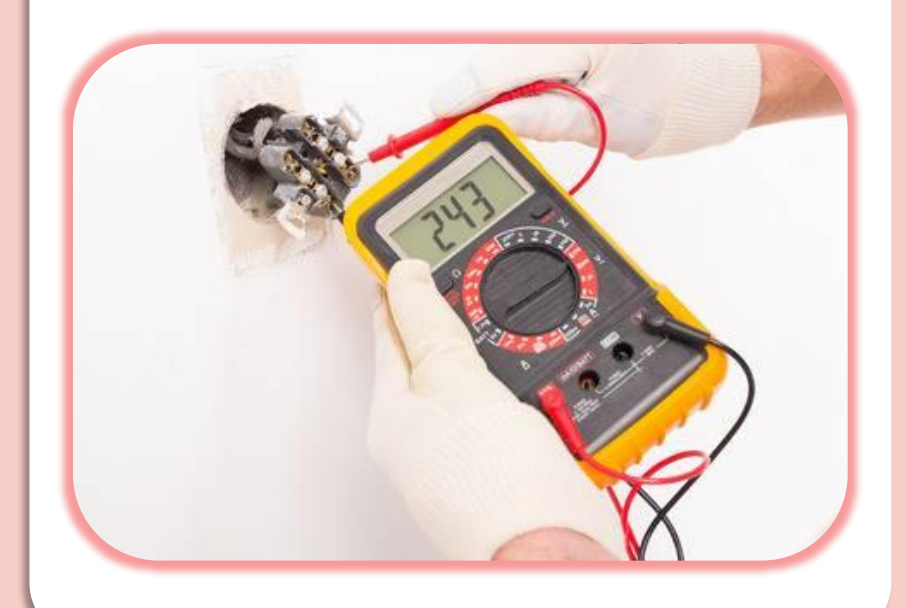

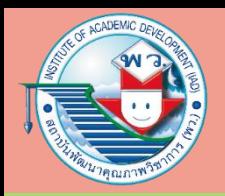

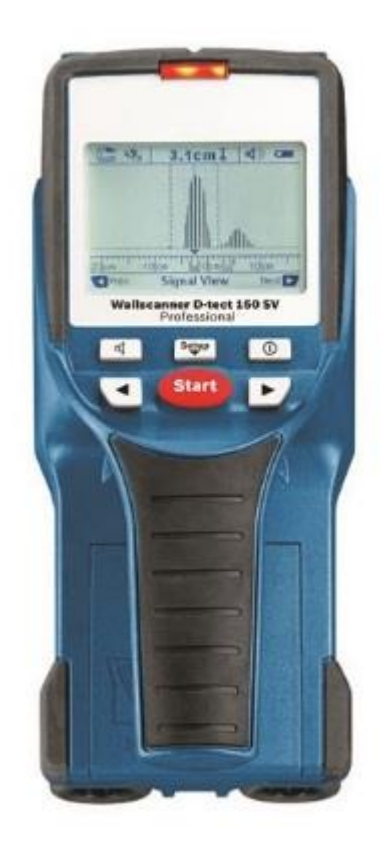

# เครื่องตรวจจับโลหะ

## ใช้ตรวจจับโลหะตามแนวของ สายไฟฟ้าบนผนังห้อง อาคาร หรือ บ้านเรือน

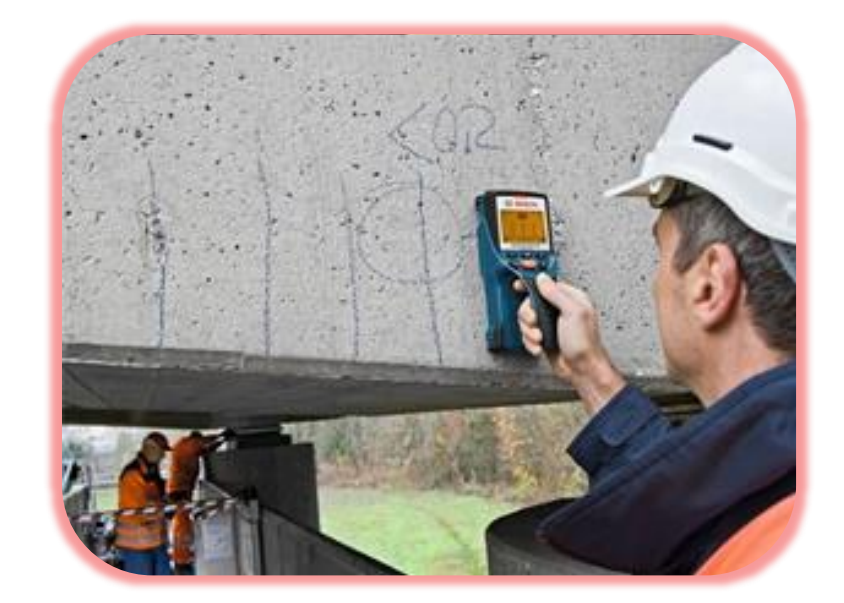

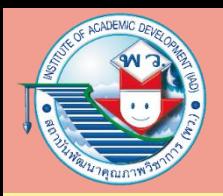

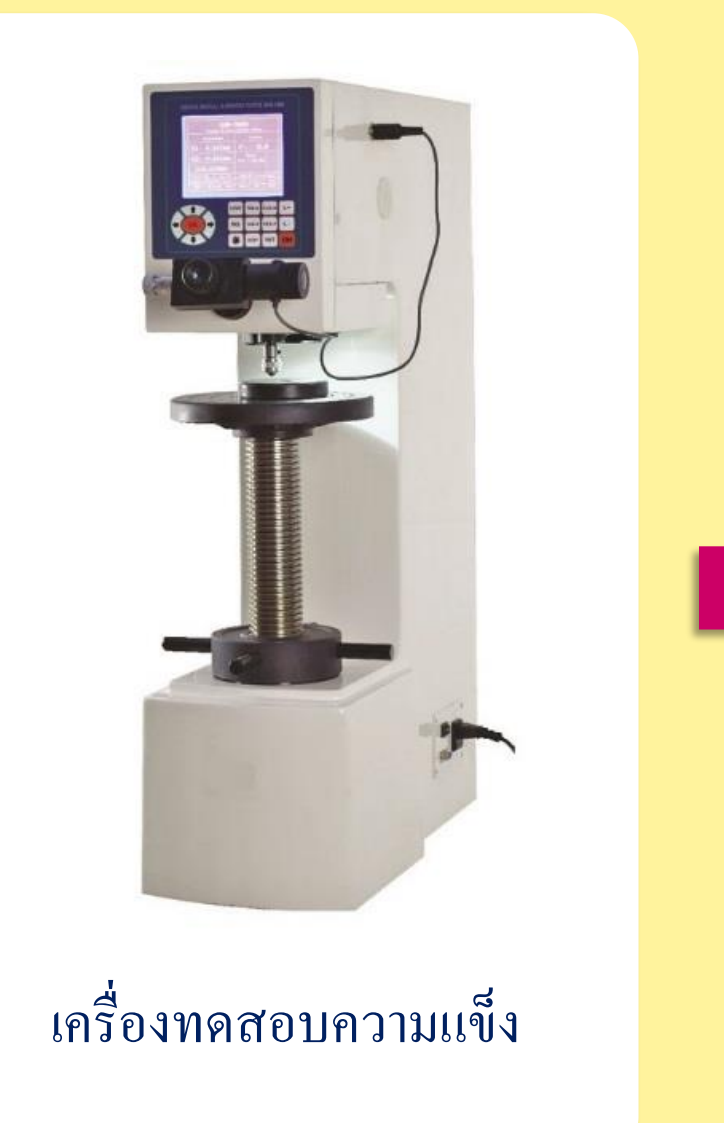

#### ใช้ในการกดอัดกับวัสดุ เช่น ลูกปูน

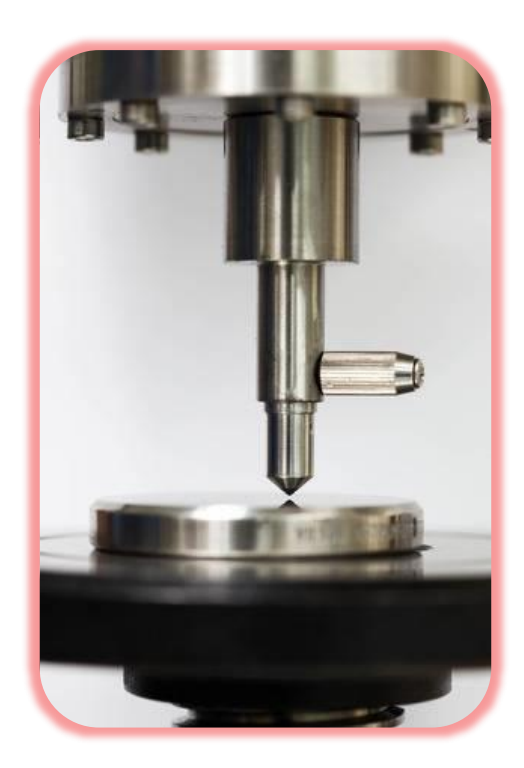

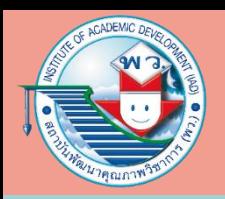

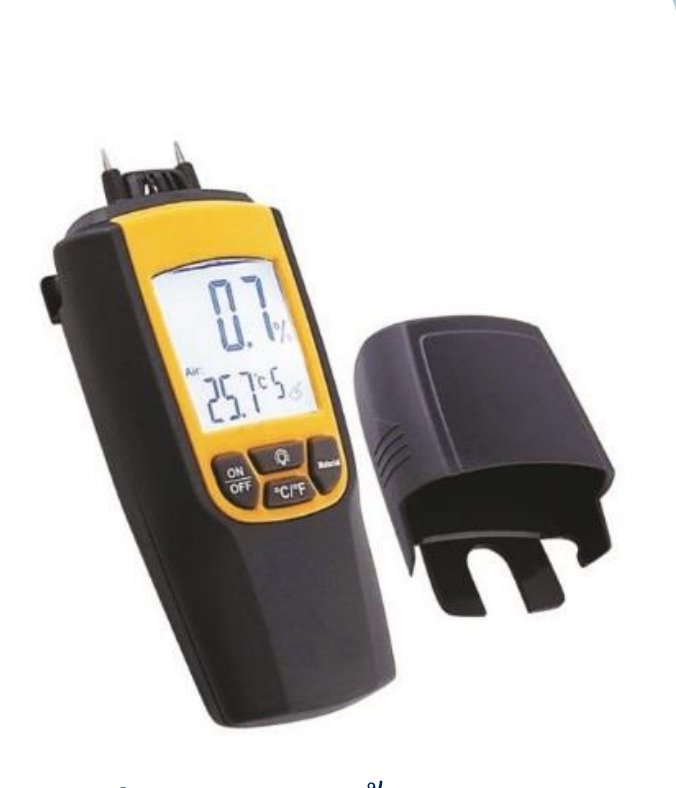

# เครื่องวัดความชื้นของวัสดุ แบบท้าลายพื้นผิว

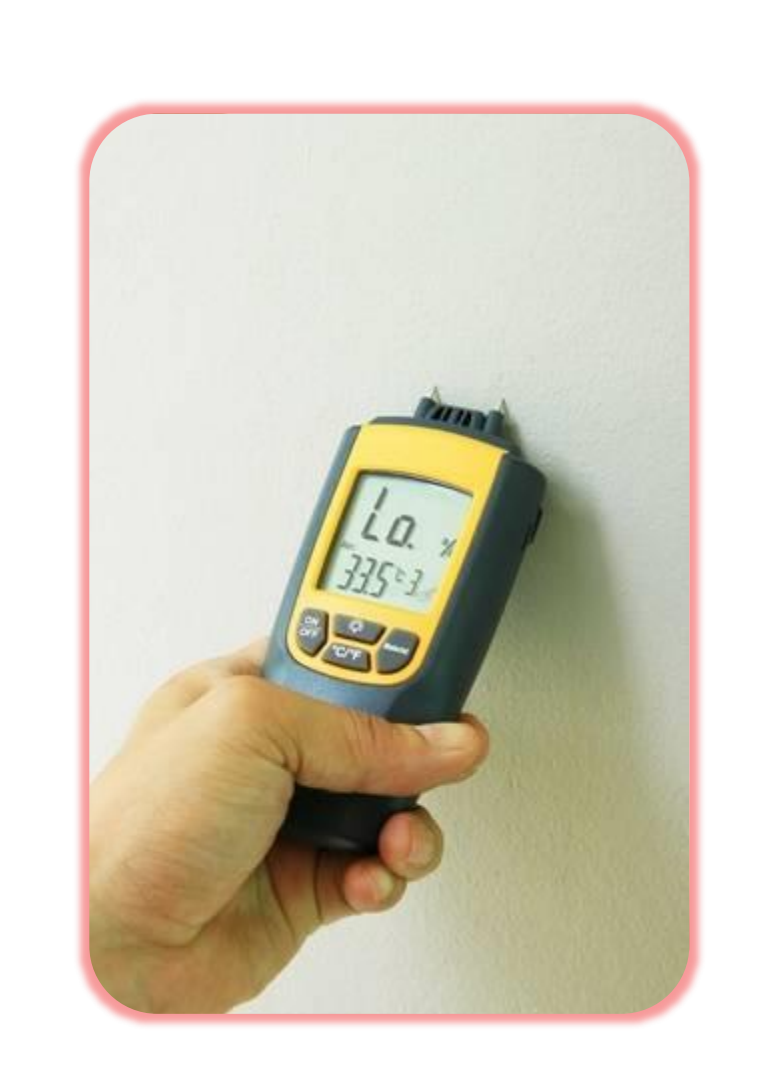

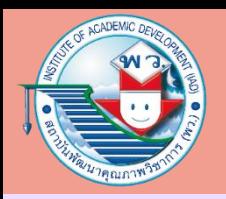

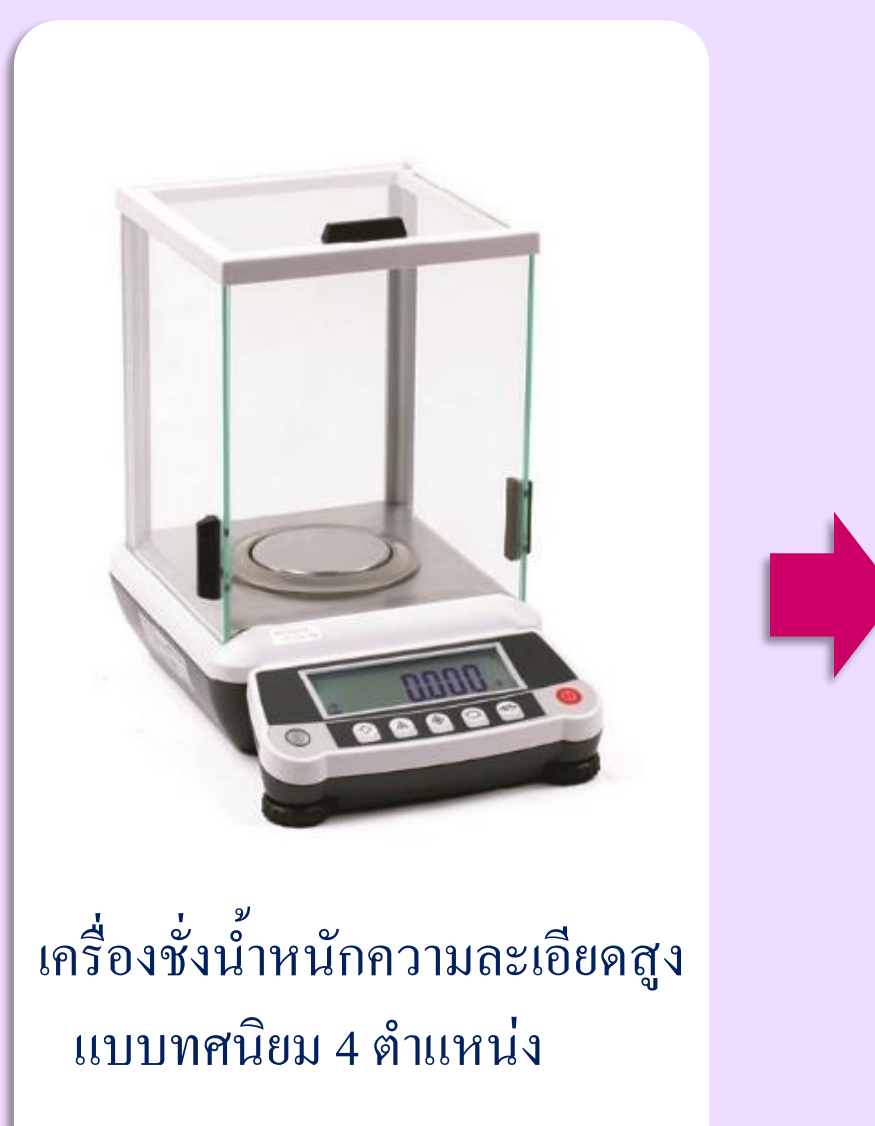

#### เหมาะกับการทดลองทางวิทยาศาสตร์

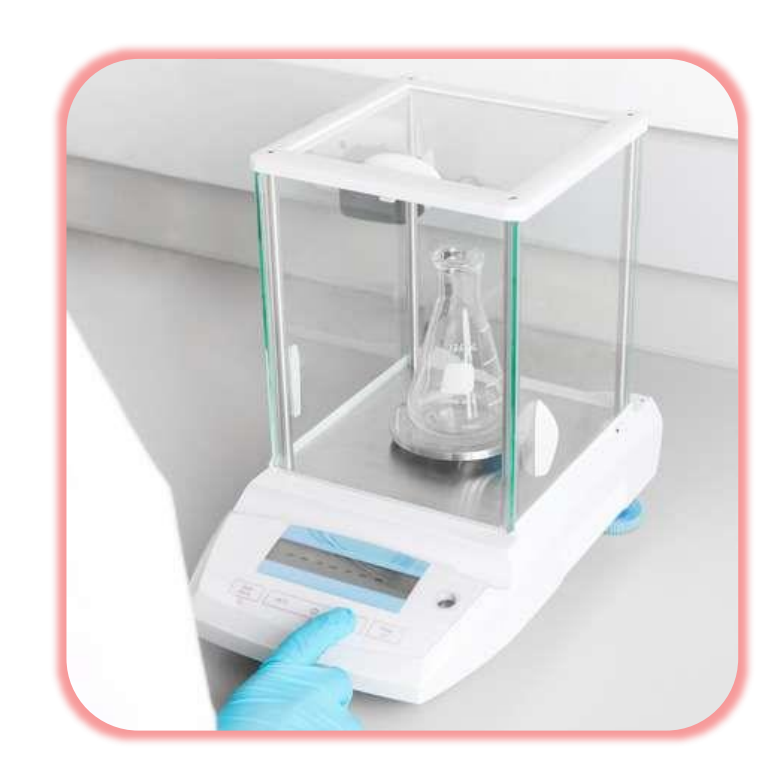

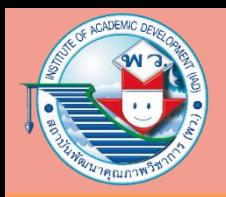

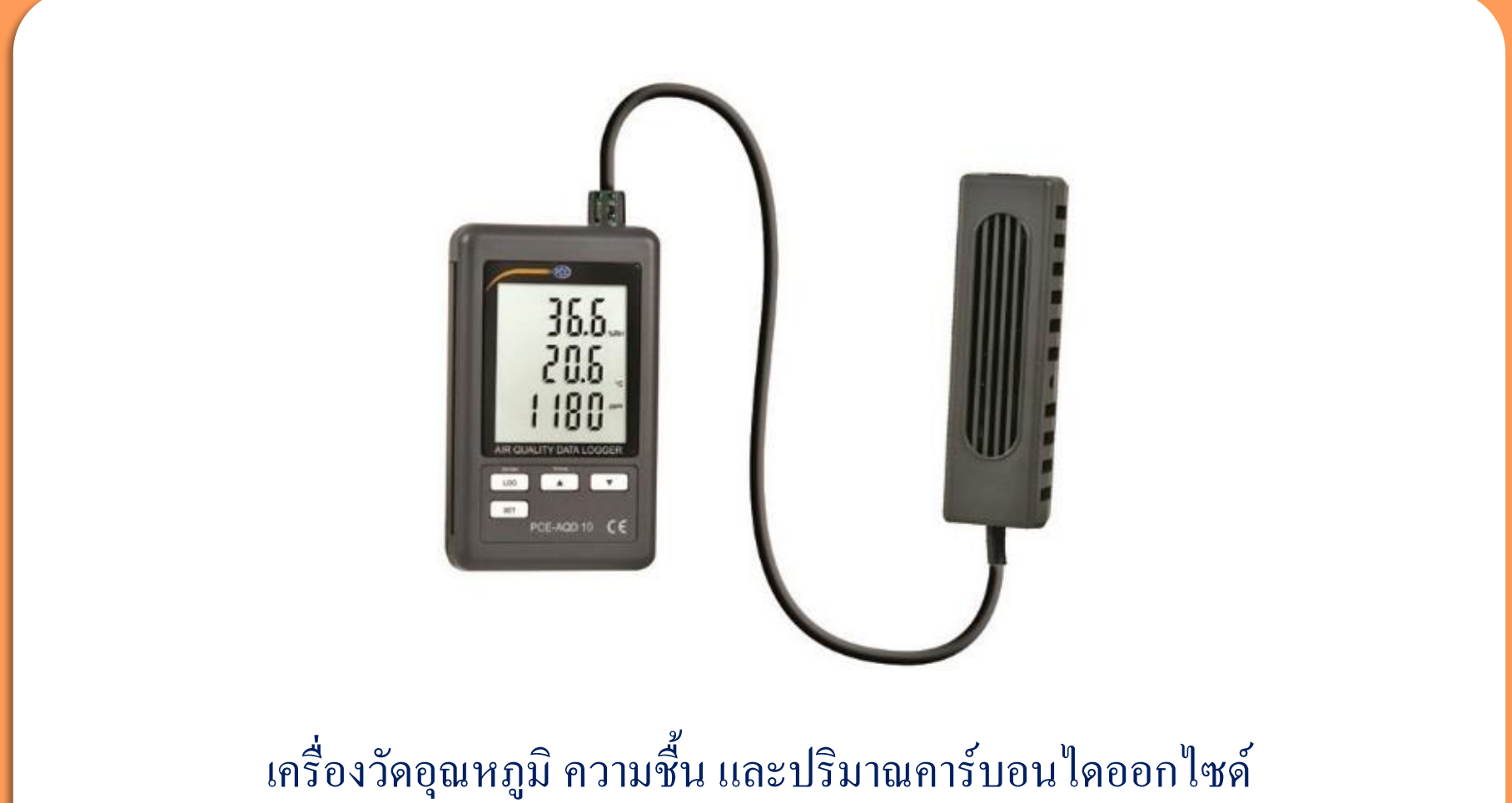

พร้อมบันทึกข้อมูลแบบต่อเนื่อง

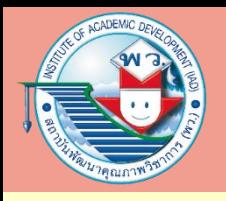

#### **ซอฟต์แวร์ที่ช่วยในการบันทึก การทดสอบ การวัดผล และการวิเคราะห์ข้อมูล**

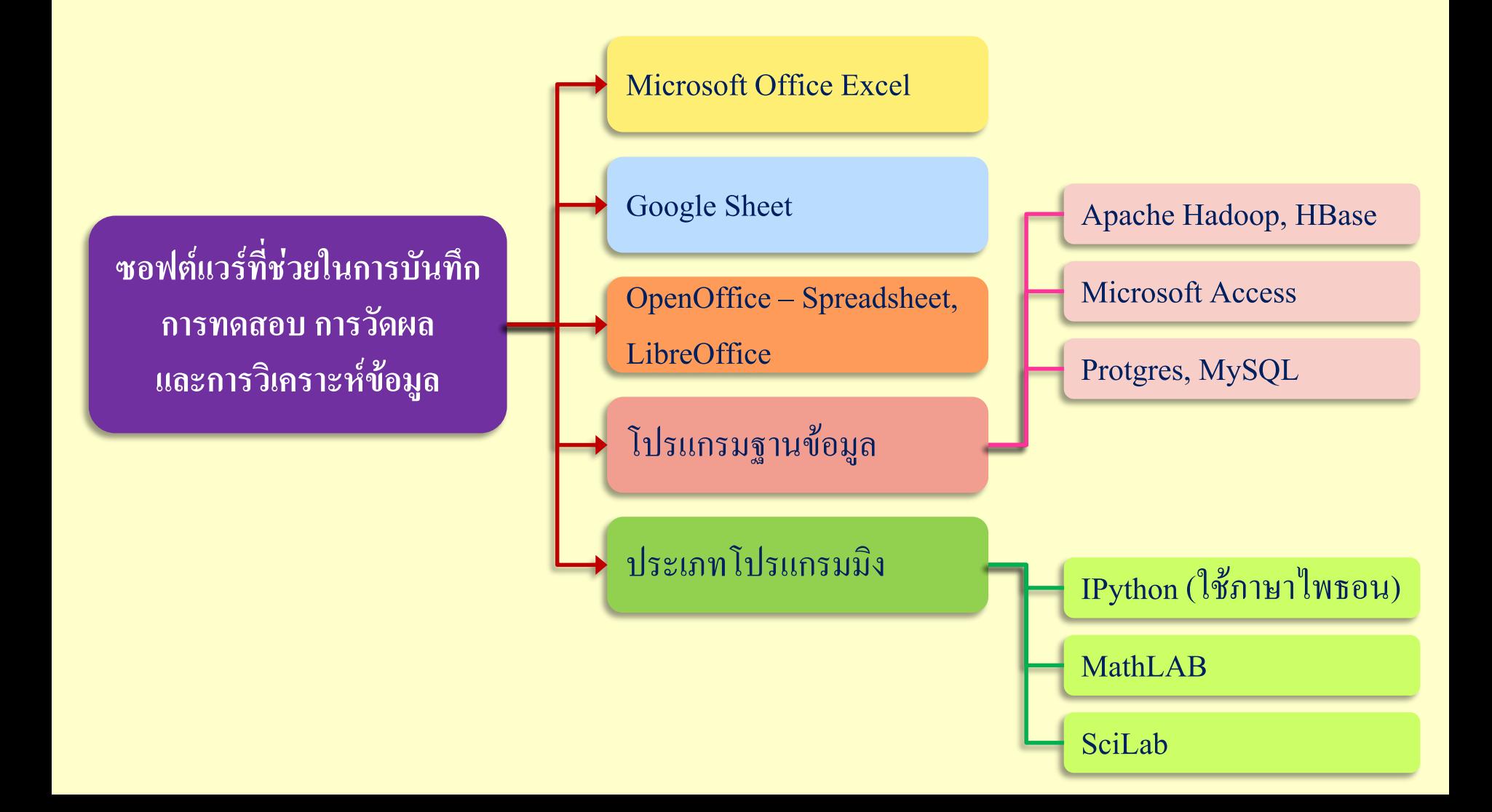

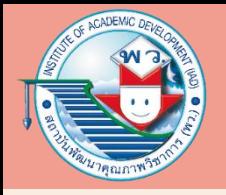

#### **แนวทางใช้โปรแกรมช่วยในการบันทึกค่าทดสอบที่ได้มา**

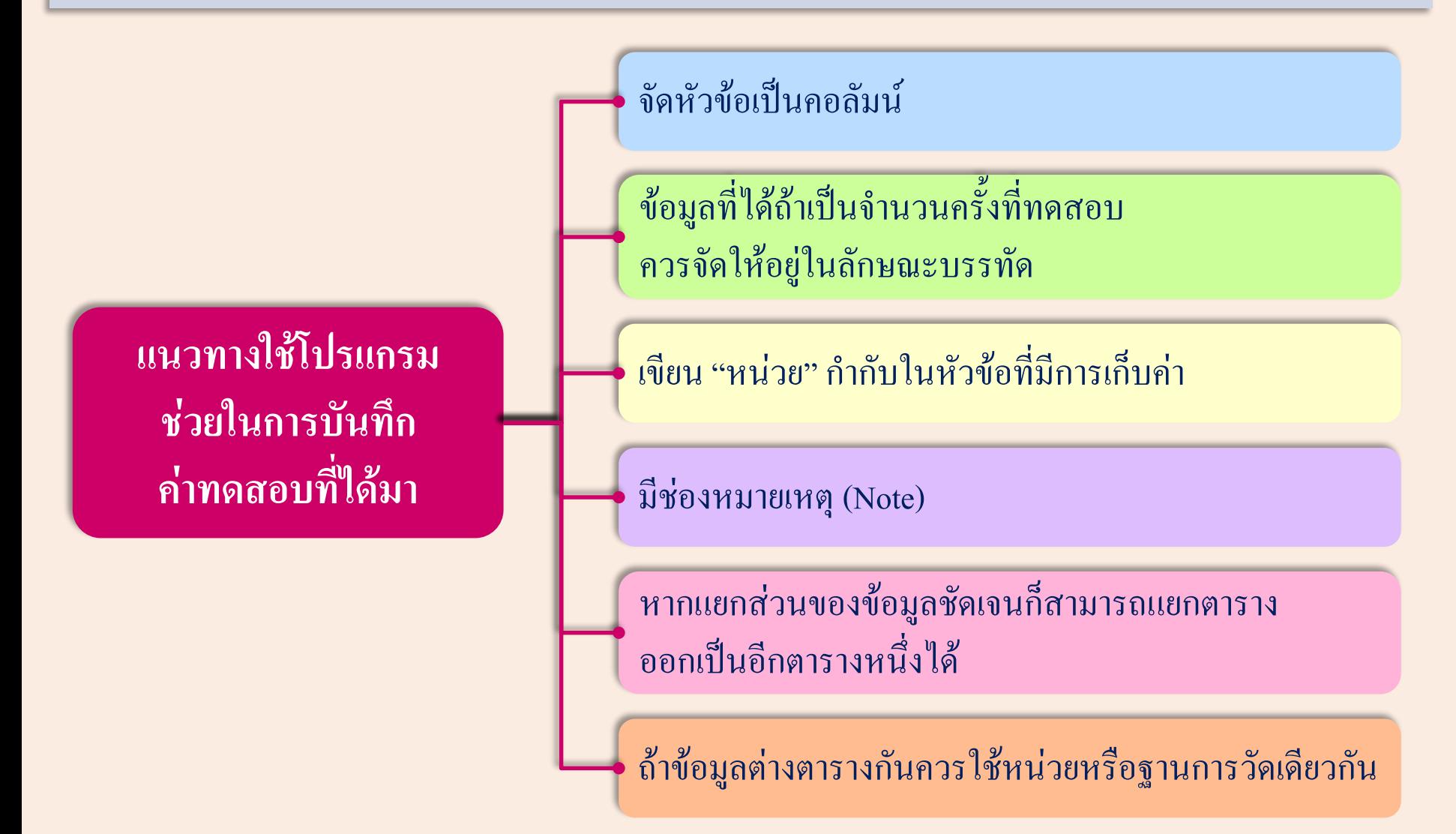

#### **แอปพลิเคชันบนสมาร์ตโฟนที่ช่วยในการวัดค่า อ่านค่าหรือแปลผล และบันทึกข้อมูล**

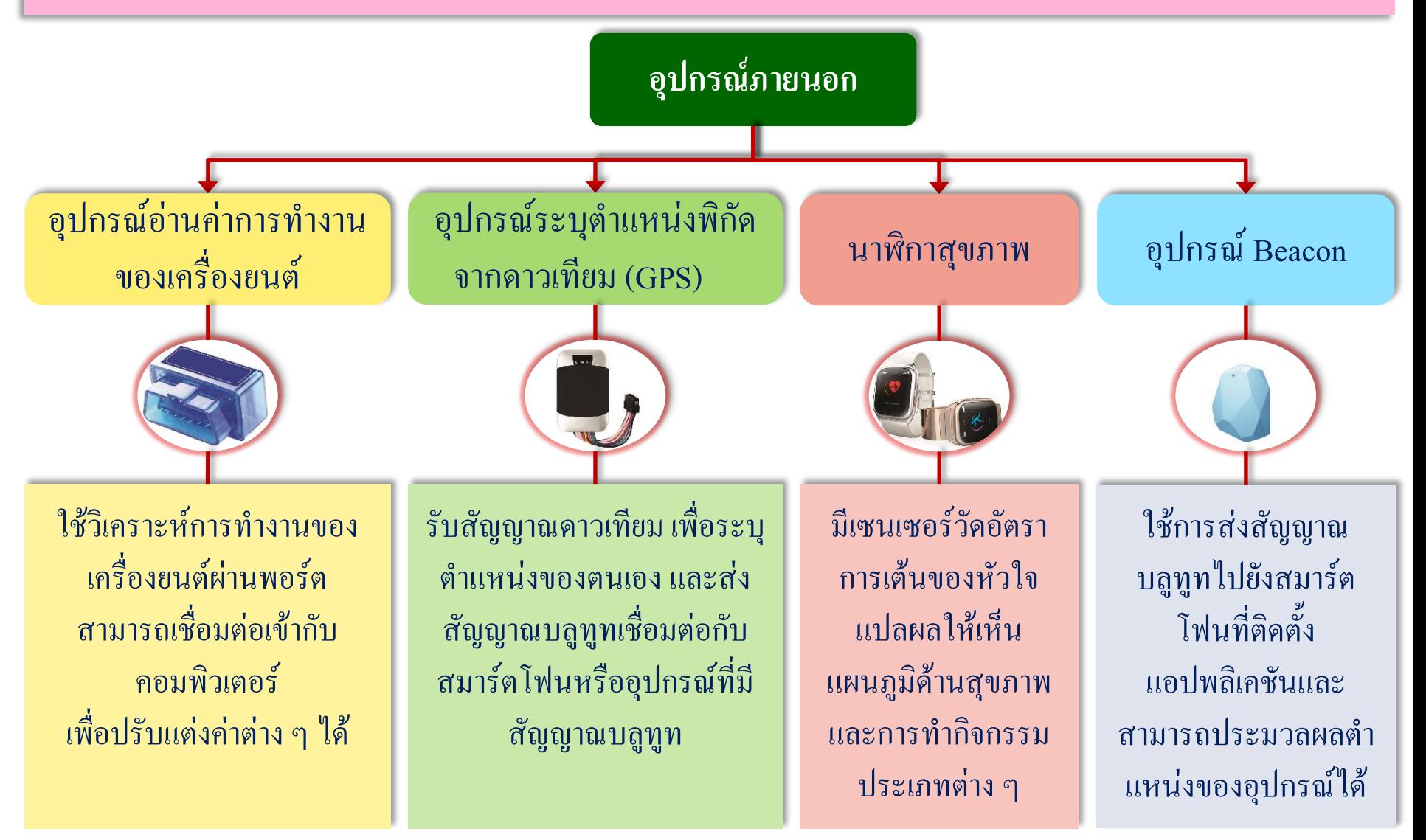

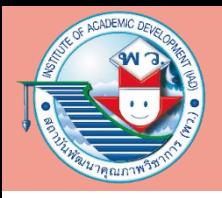

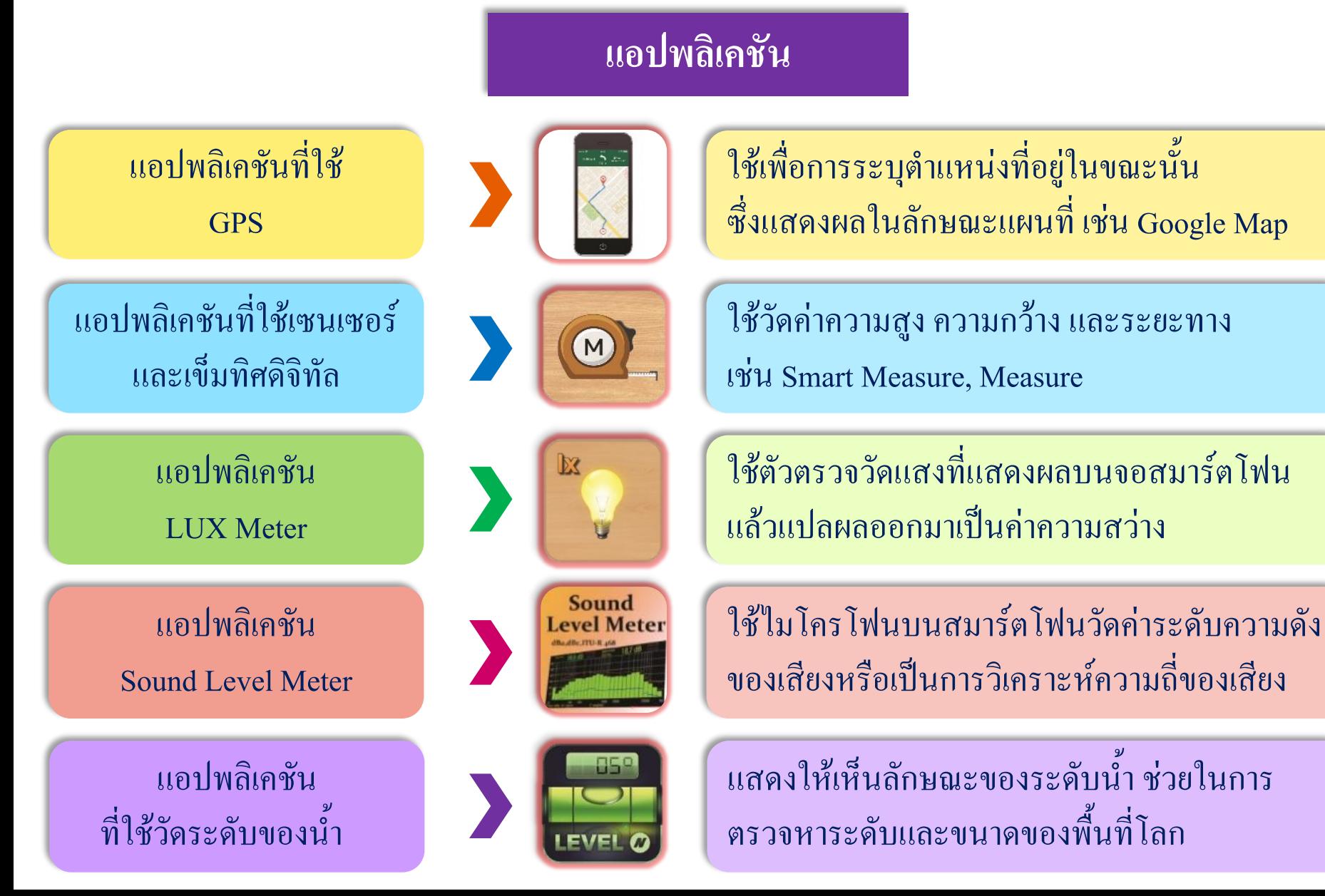

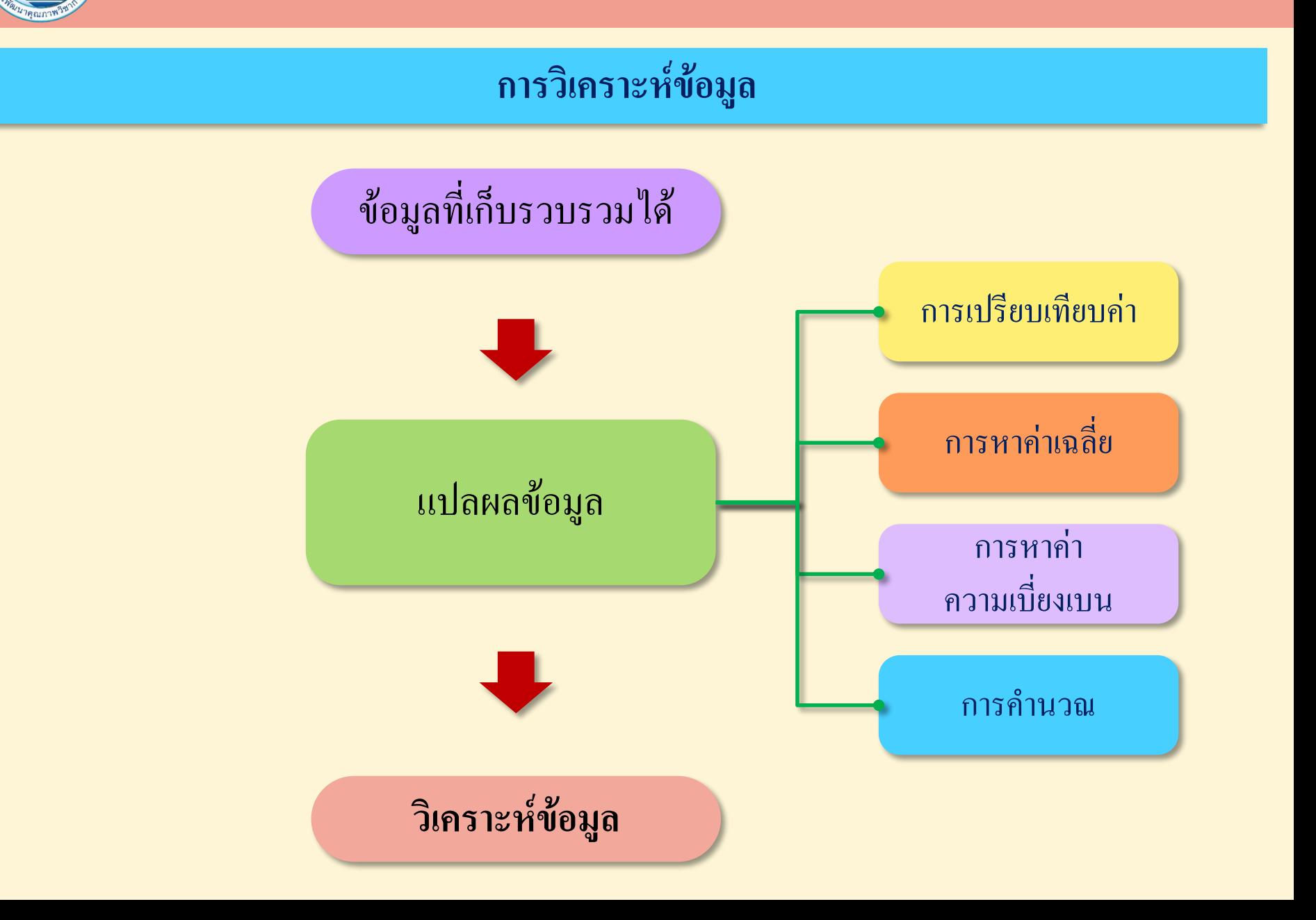

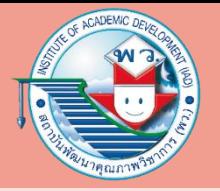

**การหาค่าเฉลี่ยของข้อมูล** คือ การน้าผลรวมของข้อมูลทั้งหมดหารด้วยจ้านวนข้อมูลทั้งหมด การใส่สูตรในตารางส้าหรับช่องค้าตอบจะเป็นการรวมผลด้วยฟังก์ชัน SUM ตามด้วยชุดข้อมูลตั้งแต่ช่อง เซลล์ B3 ถึง B13 หรือ (B3:B13) แล้วหารด้วยจ้านวนข้อมูล ซึ่งได้เขียนระบุในช่องเซลล์ที่ A13 ดังนั้น สูตรของโปรแกรมตารางงาน คือ =SUM(B3:B13)/A13

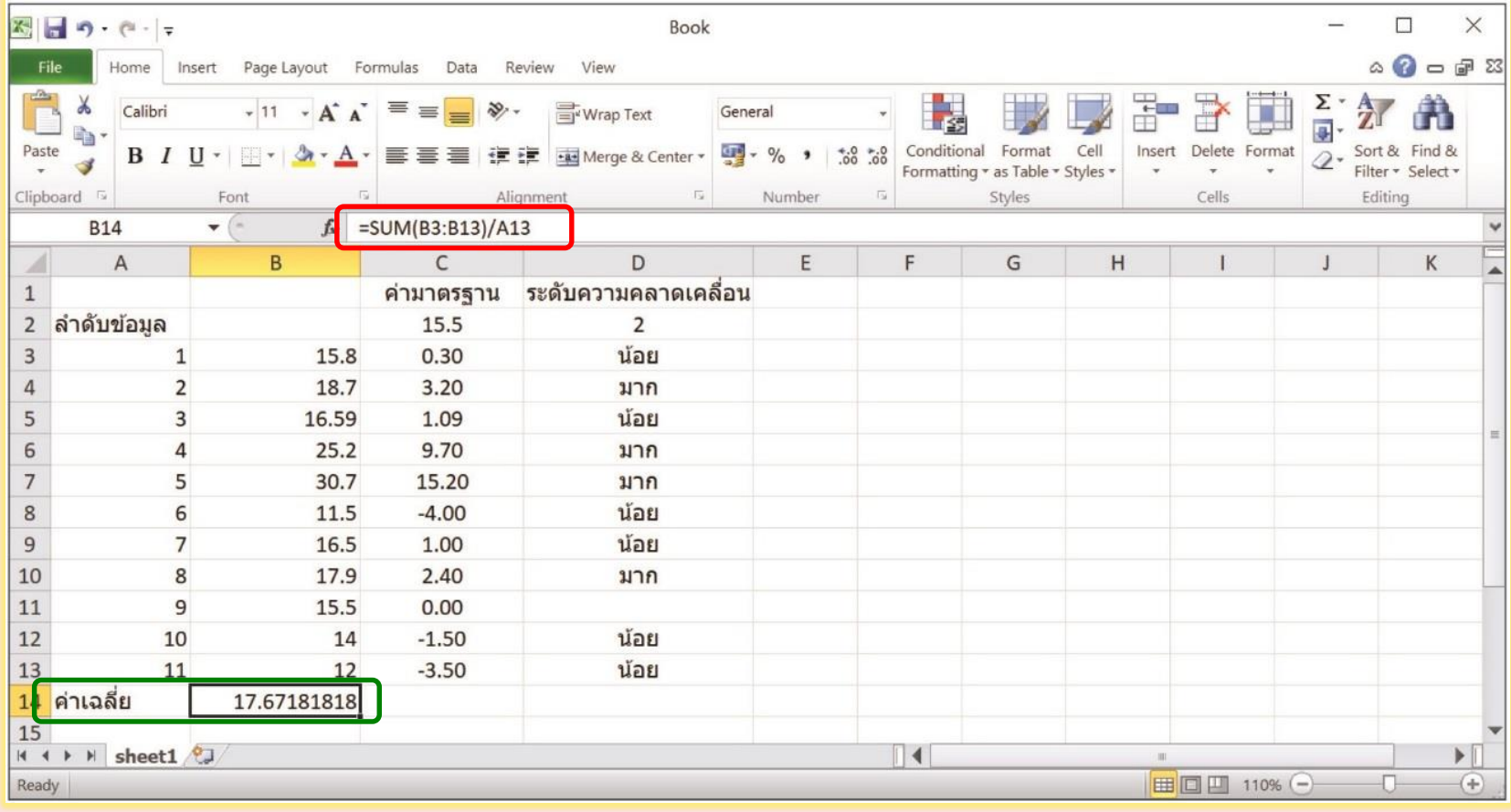

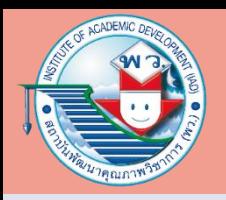

สมมุติว่าค่าข้อมูลที่ได้มีค่ามาตรฐานกลางอยู่ที่ 15.5แล้วต้องการหาค่าความคลาดเคลื่อน จากข้อมูลที่เก็บมาว่าห่างจากค่ากลางมากน้อยเท่าไร เราสามารถวางสูตรการค้านวณ คือ ค่าของข้อมูล ที่เก็บได้ลบกับค่ามาตรฐาน

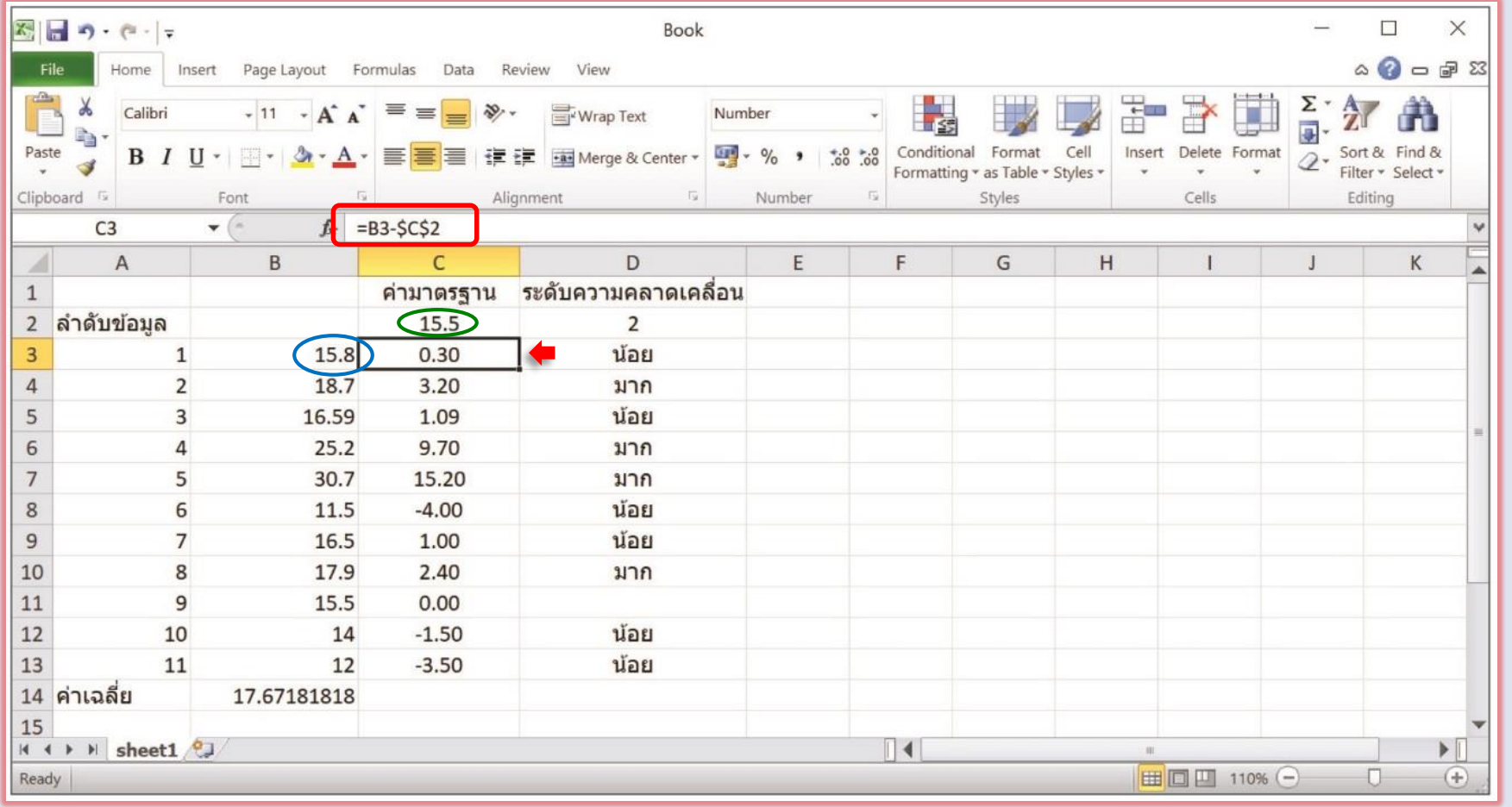

หากต้องการให้ข้อมูลทุกตัวหักลบจากค่าที่อยู่ในช่องเซลล์เดียวเสมอ คือ ค่ามาตรฐานที่อยู่ใน เซลล์ช่องที่ C2 เราจ้าเป็นต้องใส่เครื่องหมาย \$ ไว้ข้างต้าแหน่งของช่องนั้น เช่น \$C คือ การตรึงช่องคอลัมน์ นั้น และ \$2 คือ การตรึงในบรรทัดหรือแถวนั้น จะได้สูตรเป็น =B3 -\$C\$2 จึงเป็นสูตร ส้าหรับช่อง C3 และ สามารถคัดลอกสูตรนี้ไปยังช่องถัดลงมา แต่ C2 จะยังคงอยู่ในทุกช่อง กล่าวคือ เป็นการตรึงตัวแปรนั่นเอง

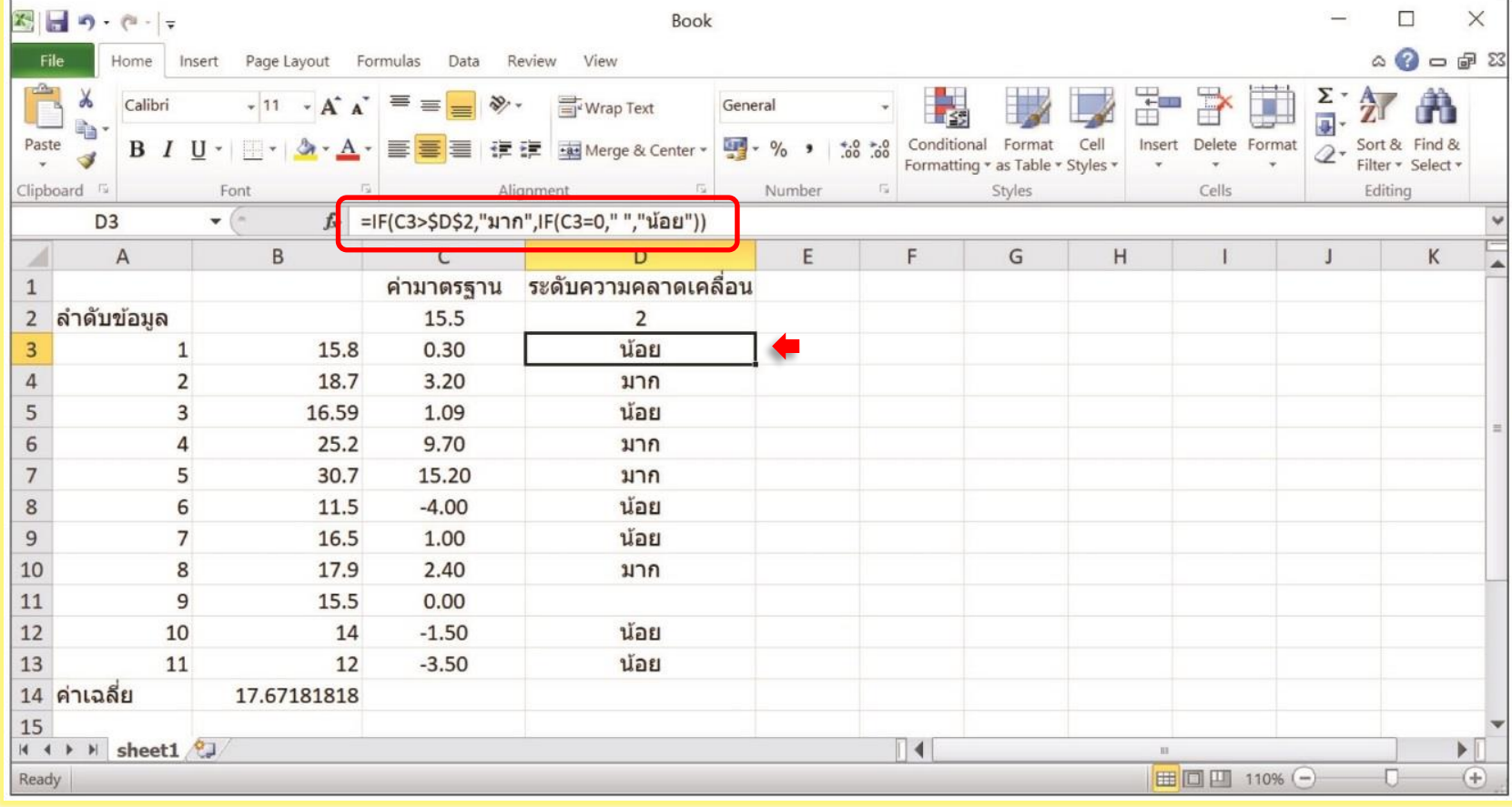

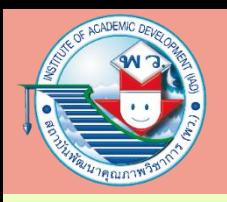

ในกรณีที่ต้องการเปรียบเทียบค่าและให้ตัดสินใจเป็นกรณีไป เช่น ถ้าความคลาดเคลื่อนมีมาก มีน้อย หรือไม่มีความคลาดเคลื่อนเลย เราจ้าเป็นต้องน้าฟังก์ชันทางตรรกะมาใช้ คือ ฟังก์ชัน IF

**หลักการฟังก์ชัน IF**

=IF (ประโยคที่จะเปรียบเทียบ, กรณีที่ใช่ (จริง), กรณีที่ไม่ใช่ (เท็จ)